#### МИНОБРНАУКИ РОССИИ ФЕДЕРАЛЬНОЕ ГОСУДАРСТВЕННОЕ БЮДЖЕТНОЕ ОБРАЗОВАТЕЛЬНОЕ УЧРЕЖДЕНИЕ ВЫСШЕГО ОБРАЗОВАНИЯ «БЕЛГОРОДСКИЙ ГОСУДАРСТВЕННЫЙ ТЕХНОЛОГИЧЕСКИЙ УНИВЕРСИТЕТ им. В. Г. ШУХОВА» (БГТУ им. В. Г. Шухова)

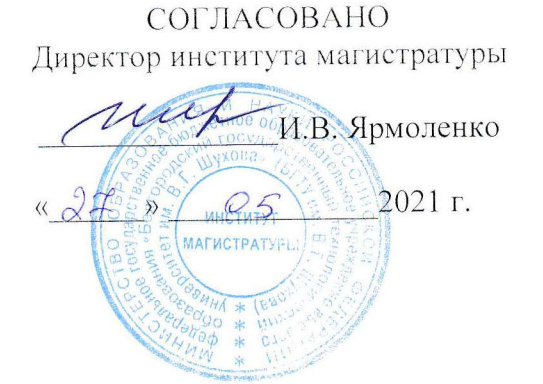

**УТВЕРЖДАЮ** Директор института **И.А. Новиков**  $\sqrt{20}$   $\sqrt{95}$   $2021$  r.

## РАБОЧАЯ ПРОГРАММА дисциплины (модуля)

### Изыскания и проектирование железных дорог

Специальность:

23.05.06 – Строительство железных дорог, мостов и транспортных тоннелей

Специализация:

Строительство дорог промышленного транспорта

Квалификация

Инженер путей сообщения

Форма обучения

### заочная

Институт Транспортно-технологический Кафедра Автомобильные и железные дороги

Белгород 2021

Рабочая программа составлена на основании требований:

- Федерального государственного образовательного стандарта высшего образования – специалитет по специальности 23.05.06 Строительство железных дорог, мостов и транспортных тоннелей, утвержденного приказом Министерства образования и науки РФ от 27.03.2018, № 218 (ред. от 08.02.2021)
- учебного плана, утвержденного ученым советом БГТУ им. В.Г. Шухова, в 2021 году.

Составитель (составители): ст. преп.\_\_\_\_\_\_\_\_\_\_\_\_(А.С. Погромский)

Рабочая программа обсуждена на заседании кафедры АЖД:

Заведующий кафедрой АЖД: к.т.н., доцент **ССИ** (Е.А. Яковлев)

«17» мая 2021 г., протокол № 10

Рабочая программа одобрена методической комиссией института

«20» мая 2021 г., протокол №9

Председатель к.т.н., доцент  $\overline{C}$  Mel (Т.Н. Орехова)

# 1. ПЛАНИРУЕМЫЕ РЕЗУЛЬТАТЫ ОБУЧЕНИЯ ПО ДИСЦИПЛИНЕ

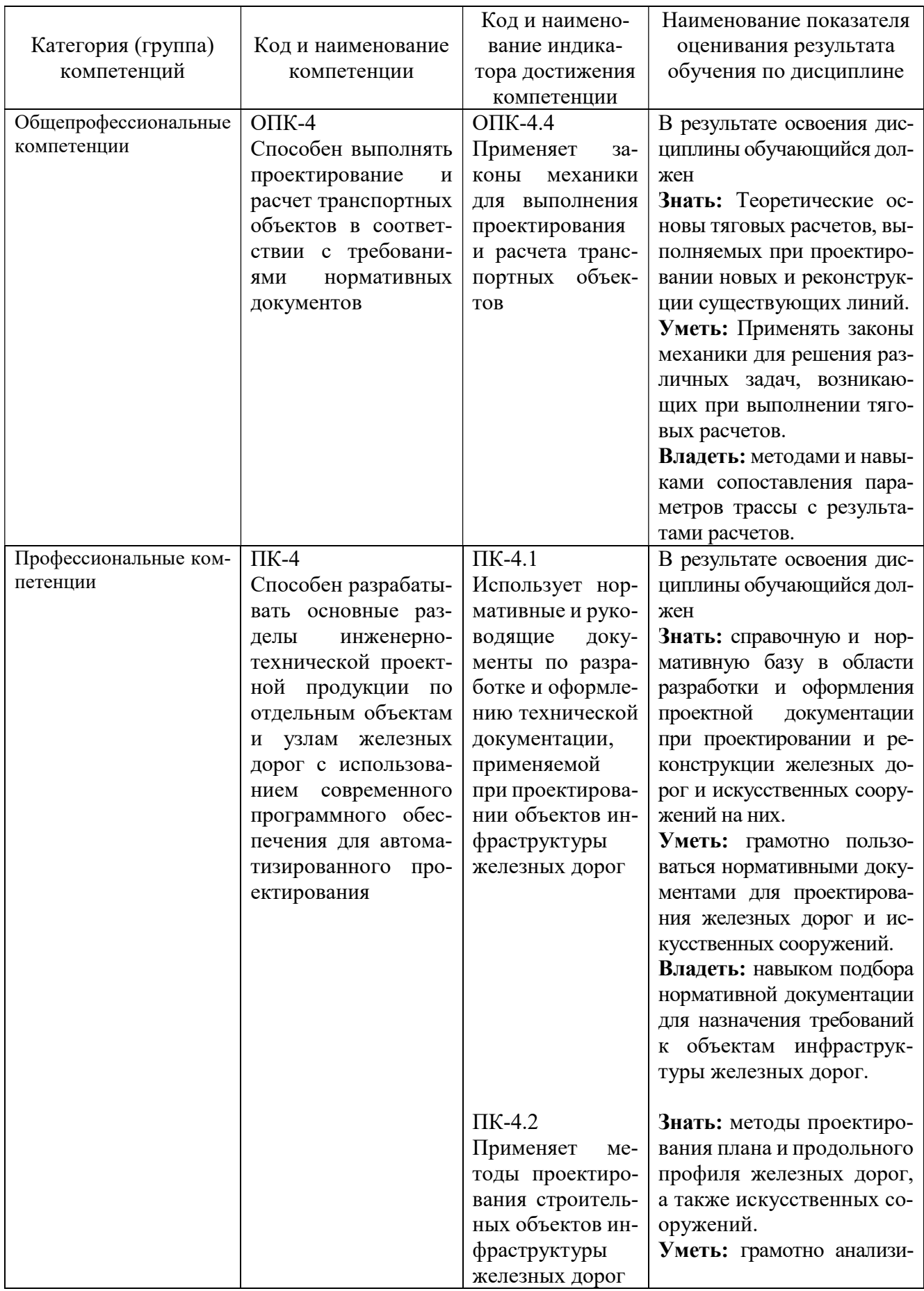

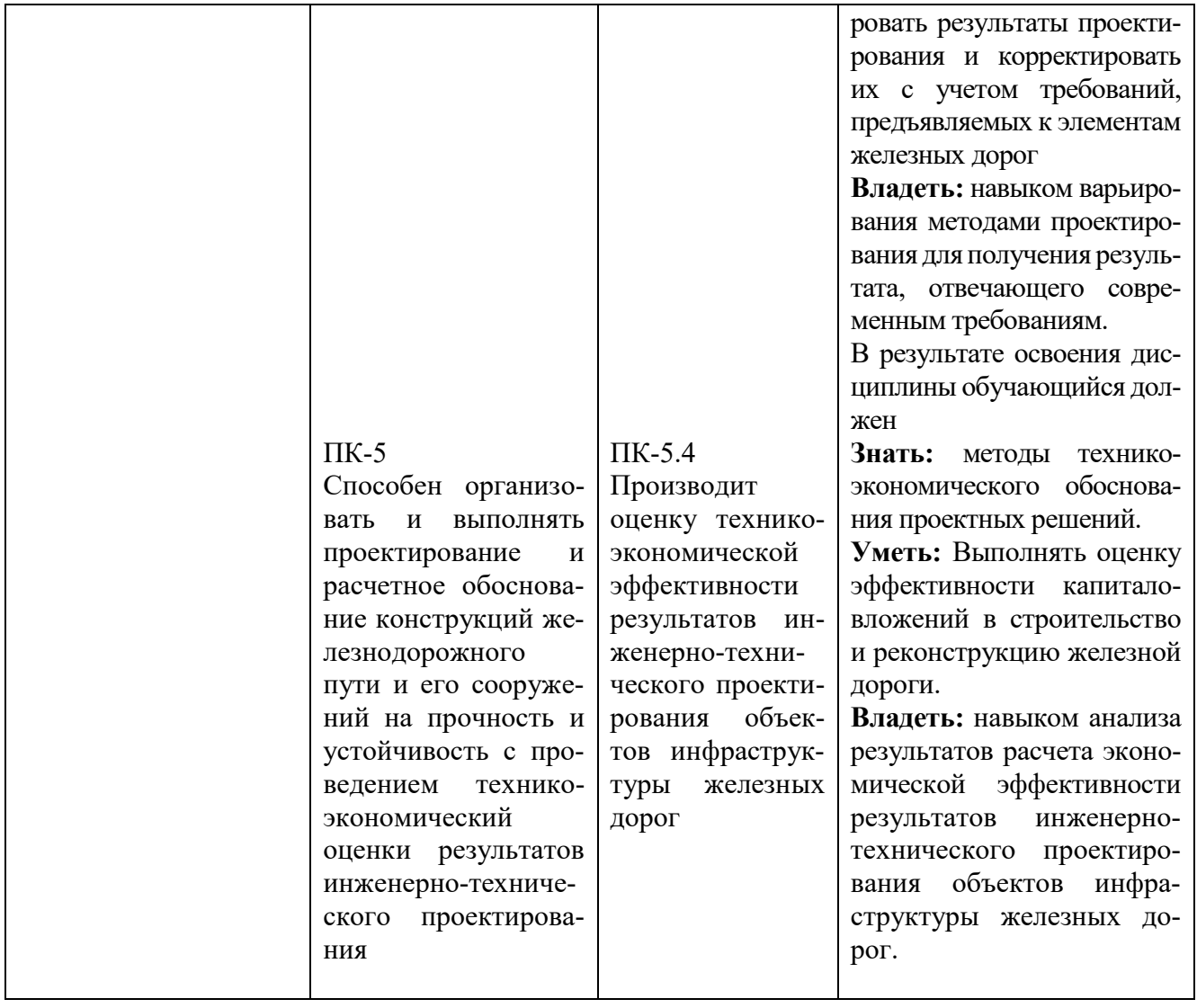

# 2. МЕСТО ДИСЦИПЛИНЫ В СТРУКТУРЕ ОБРАЗОВАТЕЛЬНОЙ ПРОГРАММЫ

Компетенция ОПК-4 Способен выполнять проектирование и расчет транспортных объектов в соответствии с требованиями нормативных документов.

Данная компетенция формируются следующими дисциплинами:

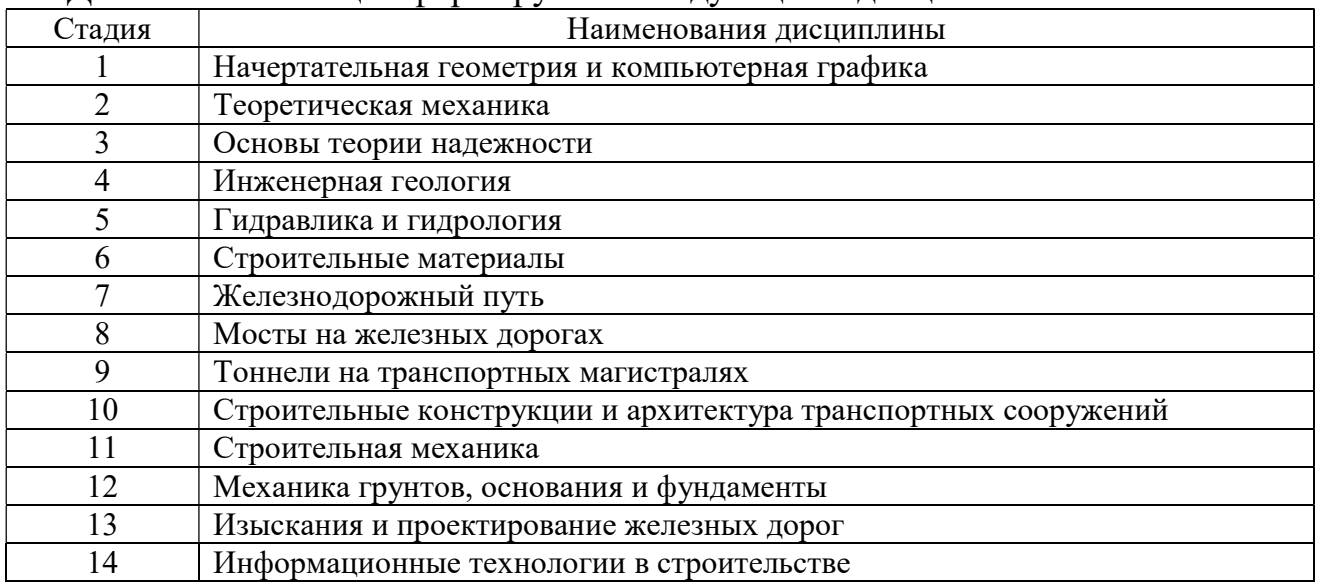

Компетенция ПК-4 Способен разрабатывать основные разделы инженерно-технической проектной продукции по отдельным объектам и узлам железных дорог с использованием современного программного обеспечения для автоматизированного проектирования.

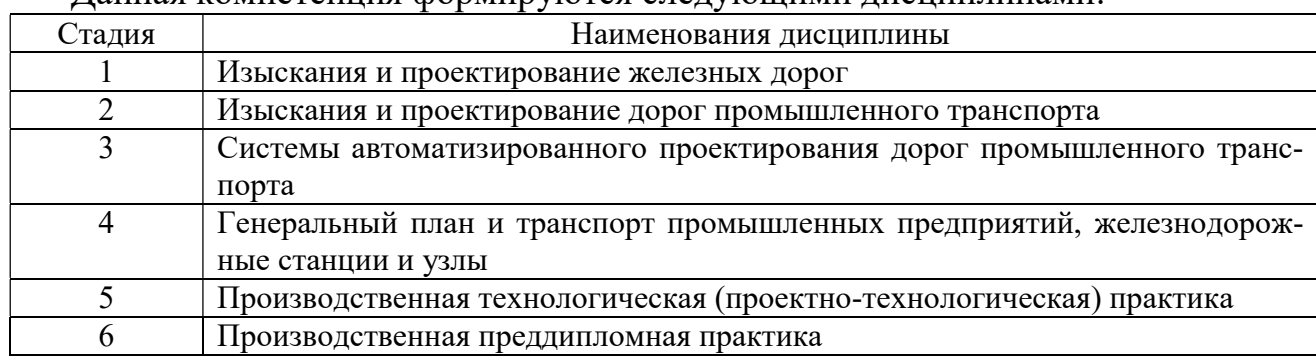

Данная компетенция формируются следующими дисциплинами:

Компетенция ПК-5 Способен организовать и выполнять проектирование и расчетное обоснование конструкций железнодорожного пути и его сооружений на прочность и устойчивость с проведением технико-экономический оценки результатов инженерно-технического проектирования.

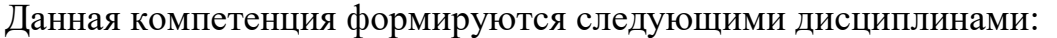

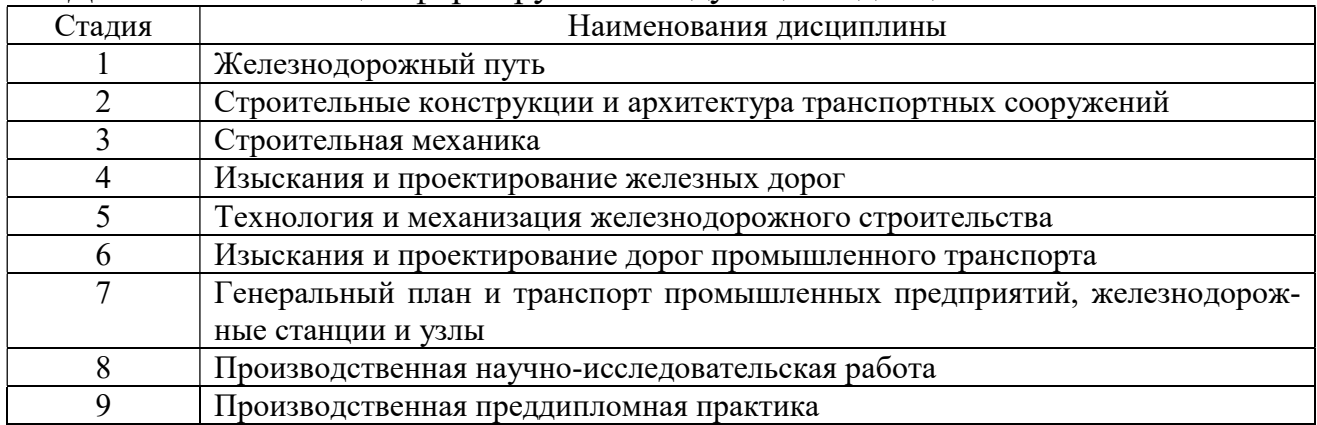

# 3. ОБЪЕМ ДИСЦИПЛИНЫ

Общая трудоемкость дисциплины составляет 7 зач. единиц, 252 часов. Дисциплина реализуется в рамках практической подготовки:

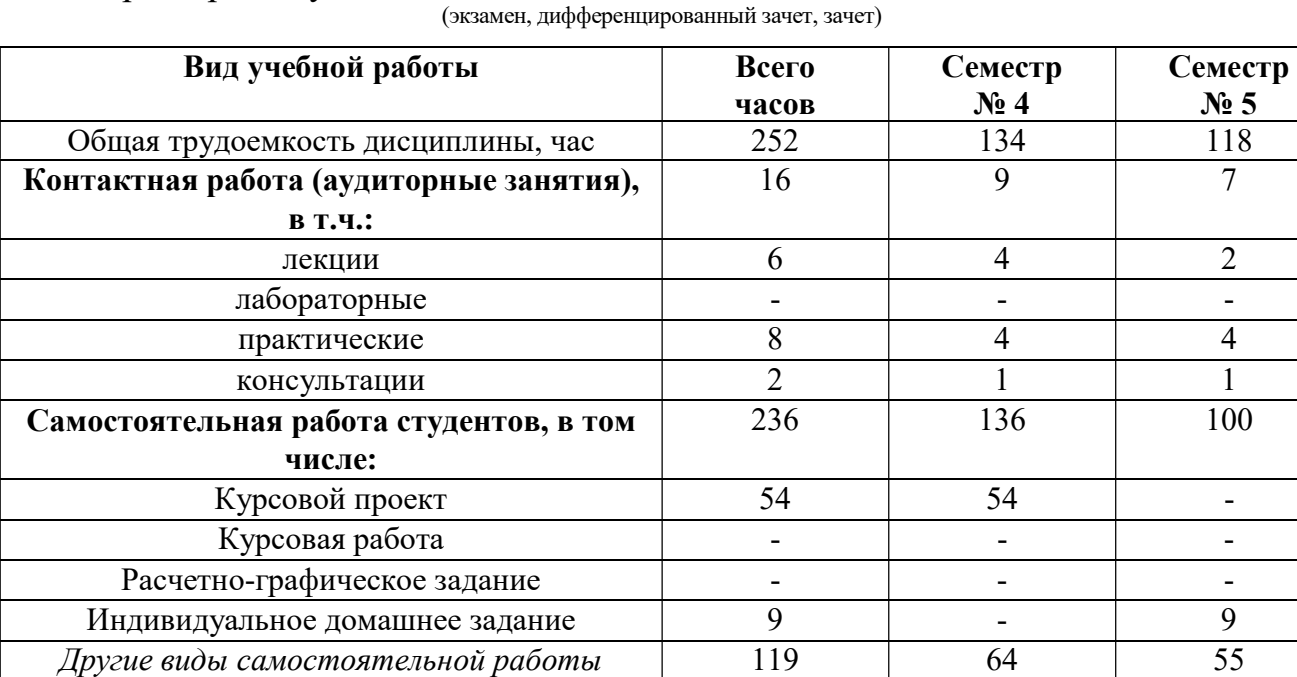

Форма промежуточной аттестации 54 18

Форма промежуточной аттестации зачет, экзамен.

# 4. СОДЕРЖАНИЕ ДИСЦИПЛИНЫ 4.1. Наименование тем, их содержание и объем Курс 2 Семестр 3

(зачет)

36 (экзамен)

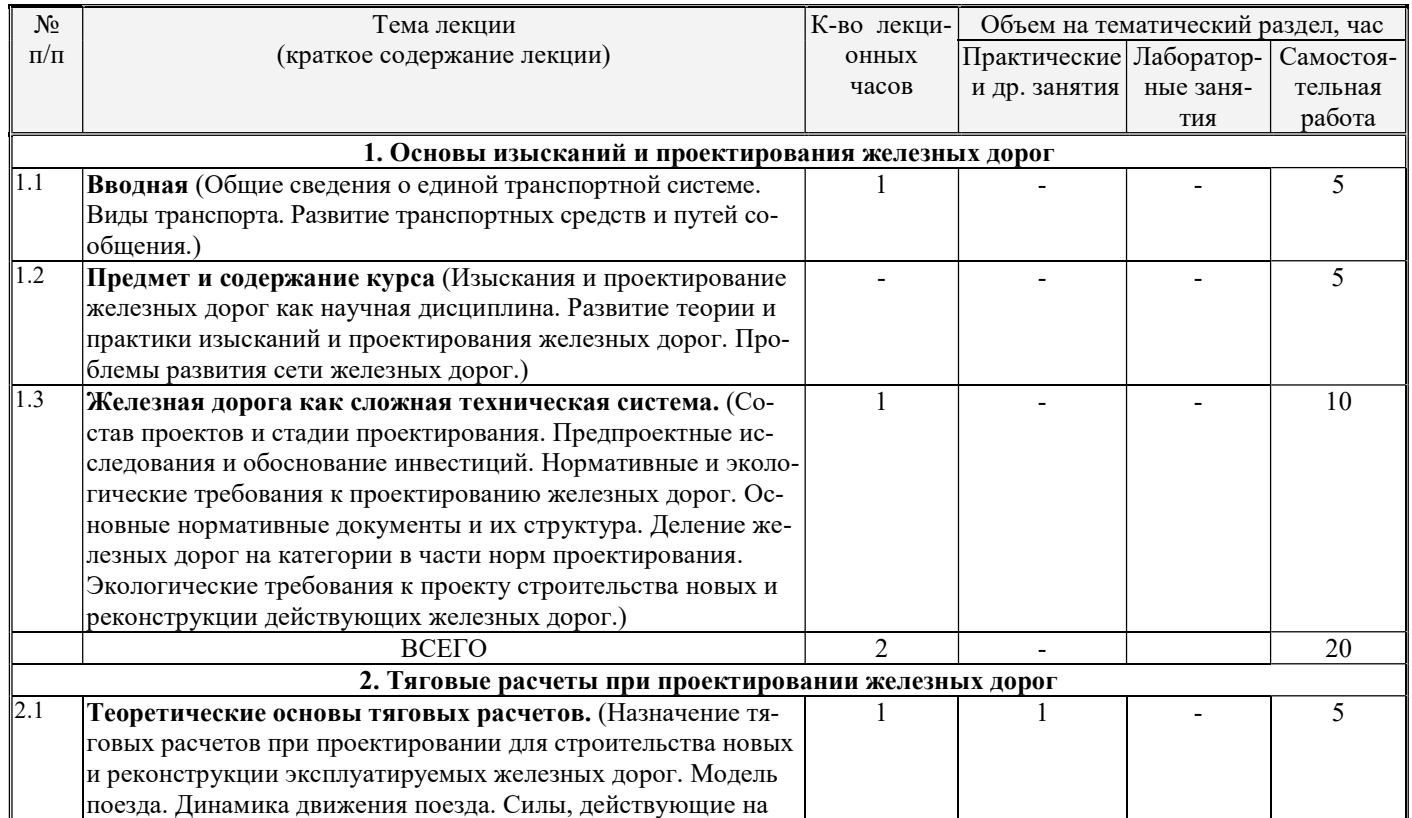

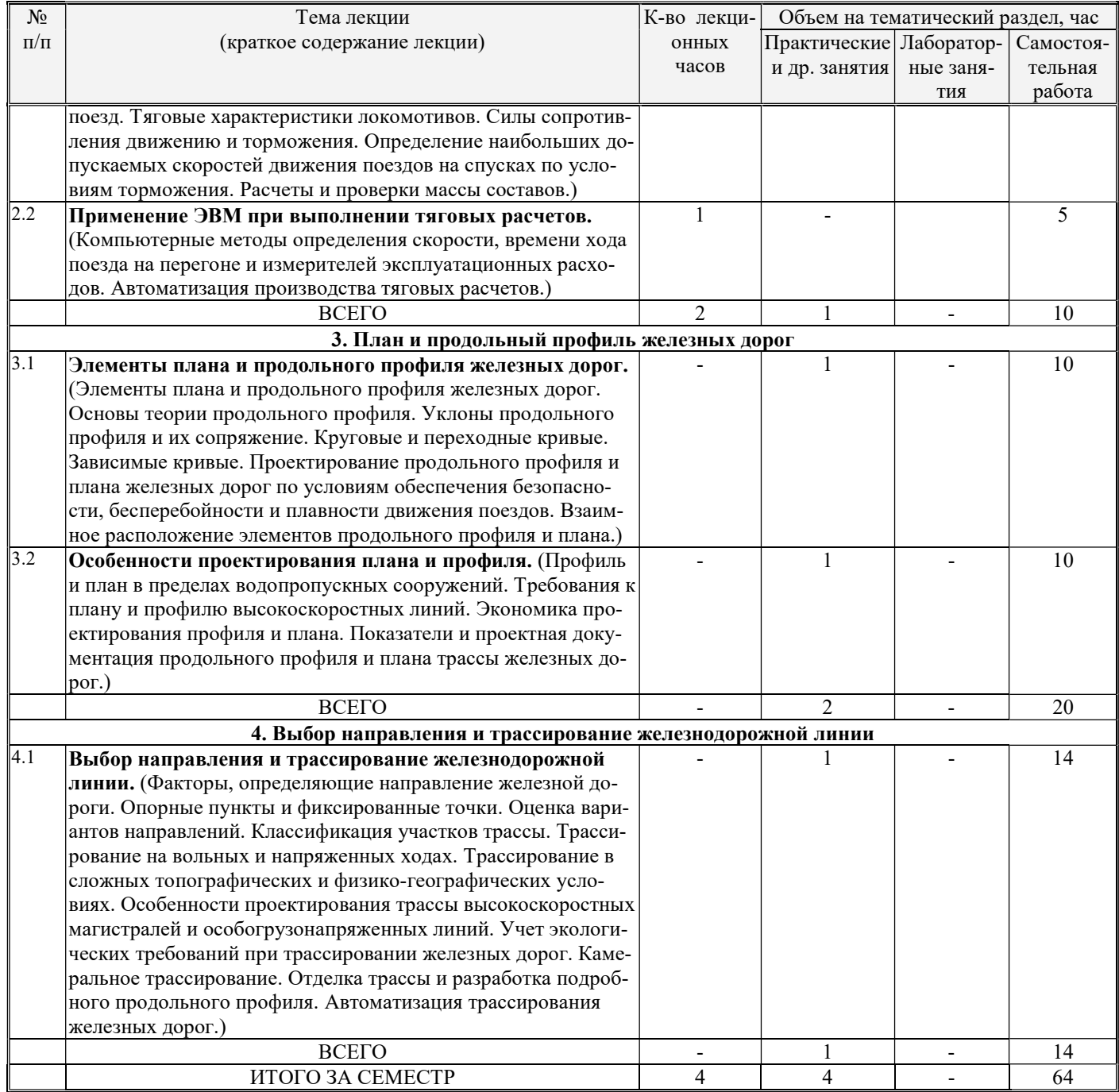

# Курс 2 Семестр 4

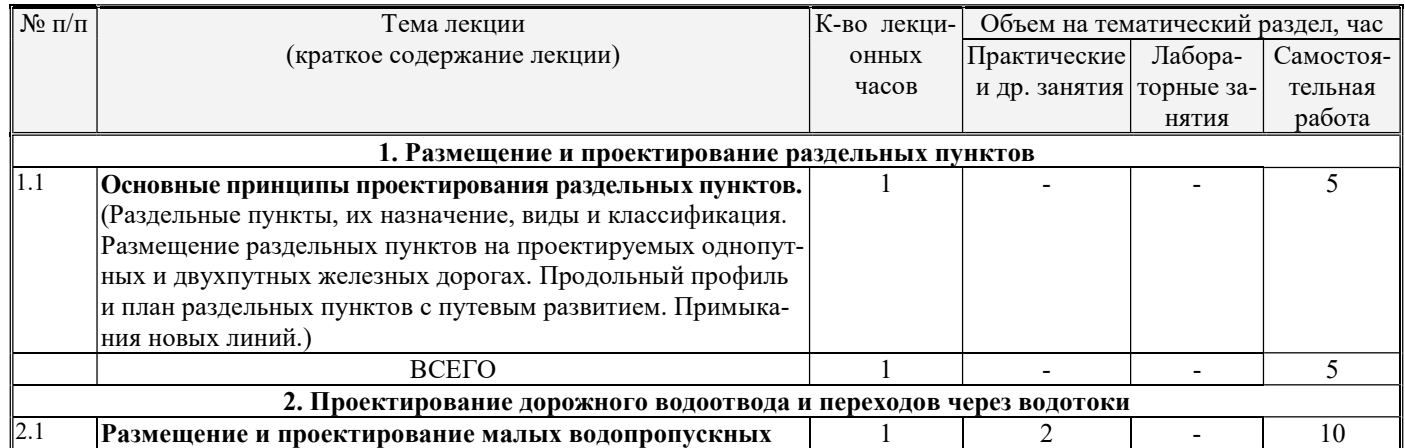

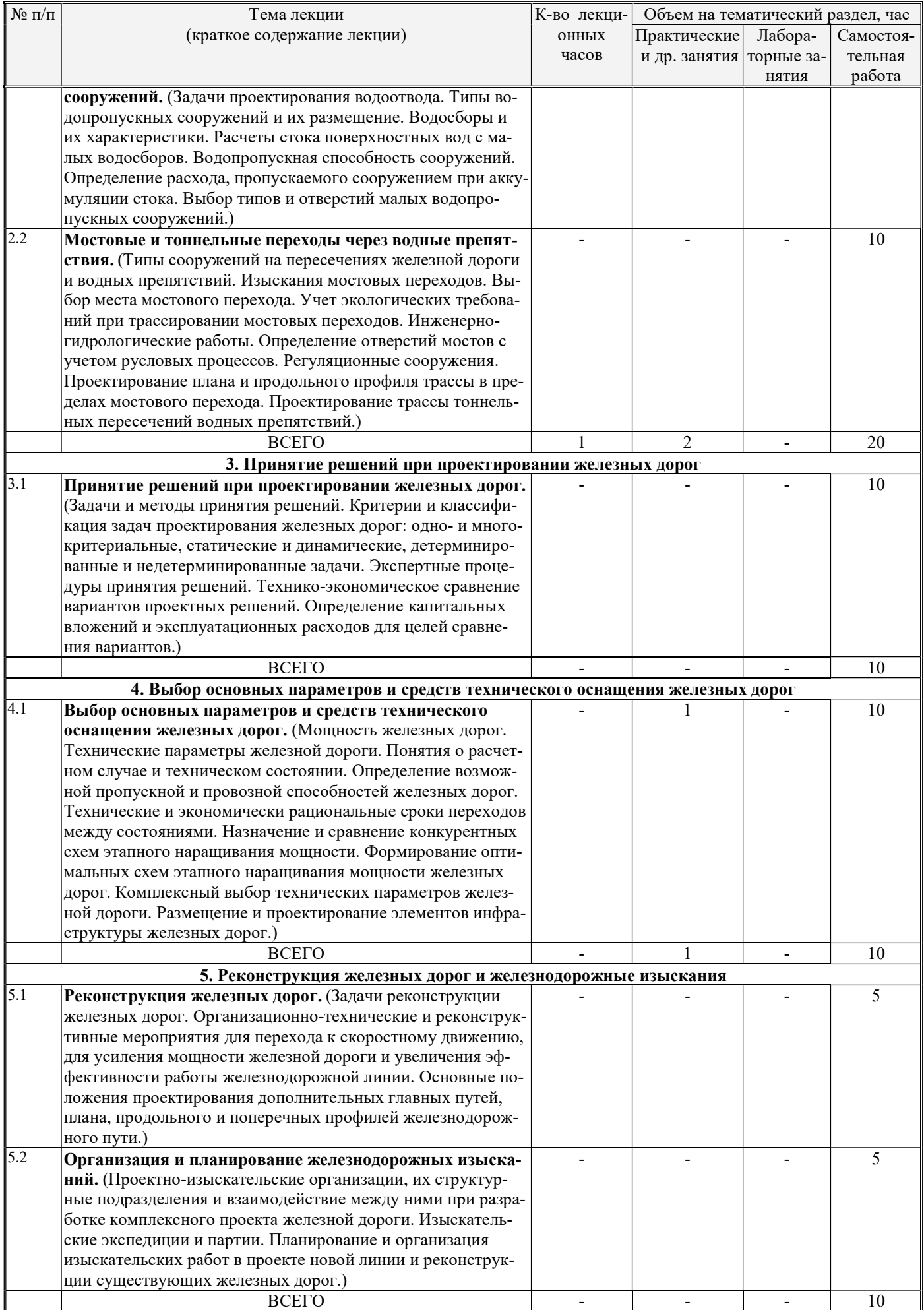

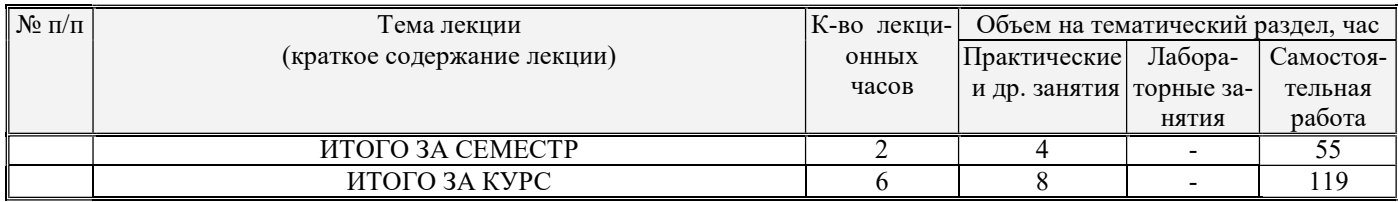

# 4.2. Содержание практических (семинарских) занятий

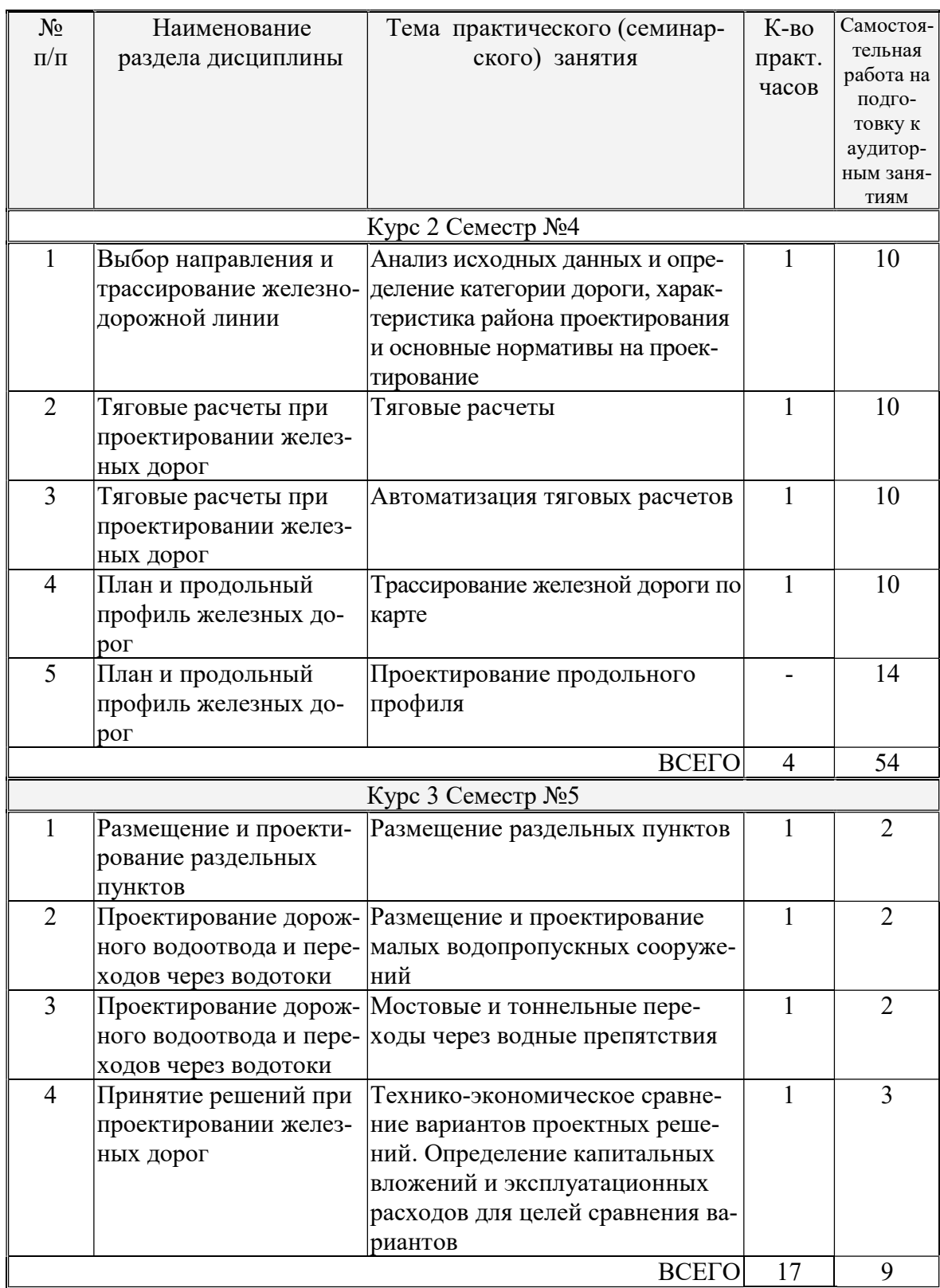

## 4.3. Содержание лабораторных занятий

 Лабораторные занятия по данной дисциплине не предусмотрены учебным планом.

### 4.4. Содержание курсового проекта

Курсовой проект выполняется в 4 семестре на тему «Проект участка новой железной дороги». Проект преследует цель закрепления у студентов теоретических знаний по применению норм на проектирование трассы и развития первичных навыков трассирования по карте и проектирования продольного профиля.

Исходными данными являются:

- район проектирования линии;

- грузонапряженность на 10-й год эксплуатации;

- вид тяги;

- расчетная пропускная способность для размещения раздельных пунктов;
- расчетная толщина снегового покрова;
- вид грунта земляного полотна.
- В состав работы входят:

- описание природно-климатических условий района проектируемой линии;

- определение категории линии;

- назначение возможных вариантов направления линии и выбор наиболее целесообразного;

- трассирование 2-х вариантов трассы с различными руководящими уклонами и проектирование для них схематических продольных профилей;

- тяговые расчеты

- сопоставление протрассированных вариантов по основным экономическим и другим показателям. На основании технико-экономического сравнения выбор наиболее целесообразного в данных условиях варианта.

Курсовой проект состоит из пояснительной записки (30-35 стр.) и чертежей плана трассы, продольных профилей сравниваемых вариантов (на миллиметровой бумаге).

### Типовое задание для выполнения курсового проекта:

#### БЕЛГОРОДСКИЙ ГОСУДАРСТВЕННЫЙ ТЕХНОЛОГИЧЕСКИЙ УНИВЕРСИТЕТ им. В.Г. Шухова КАФЕДРА «АВТОМОБИЛЬНЫЕ И ЖЕЛЕЗНЫЕ ДОРОГИ»

ЗАДАНИЕ

на выполнение курсового проекта

по дисциплине «Изыскания и проектирование железных дорог»

Студенту \_\_\_\_\_\_\_\_\_\_\_\_\_\_\_\_\_\_\_\_\_\_\_\_\_\_\_\_\_ группы \_\_\_\_\_\_\_\_\_\_\_\_\_\_

1. ИСХОДНЫЕ ДАННЫЕ

Район проектирования

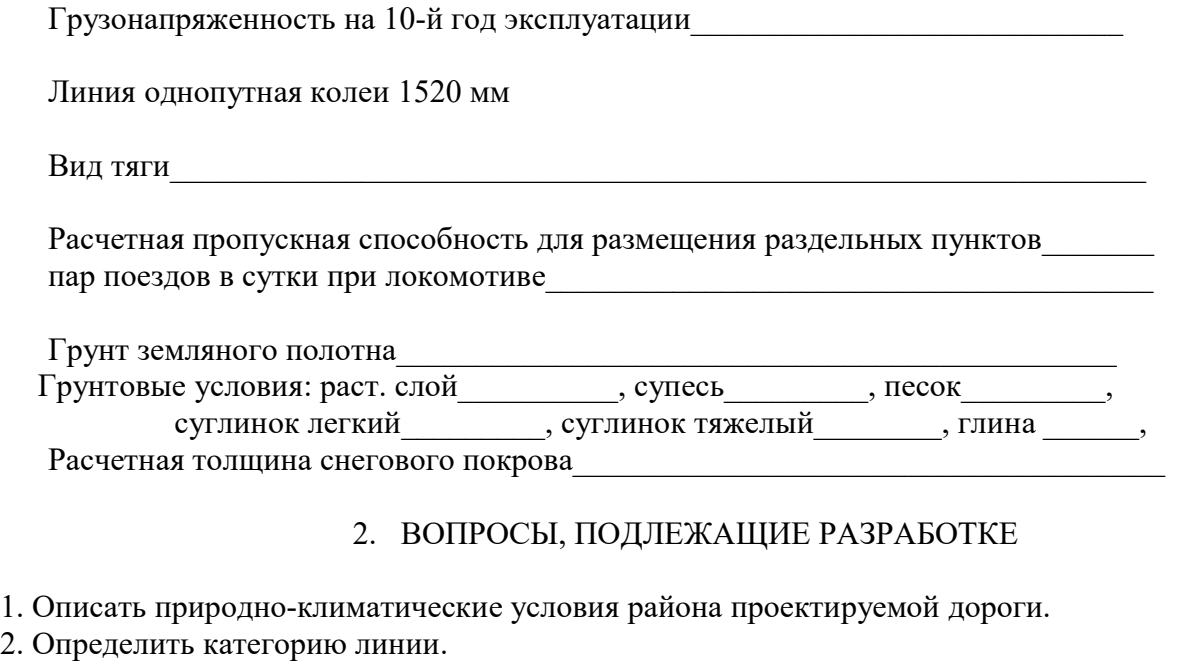

3. Наметить возможные варианты направления линии и выбрать наиболее целесообразное.

4. Запроектировать продольный профиль для выбранного варианта и назначить конструкции поперечных профилей.

Задание выдано и поставляют Срок сдачи Срок славние выдано

Руководитель

### 4.5 Перечень индивидуальных домашних заданий, расчетно-графических заданий

Предусмотрено выполнение одного ИДЗ в 5 семестре, на выполнение которого отводится 9 часов самостоятельной работы студента.

РГЗ выполняется в 5 семестре и предусматривает подготовку студентов к самостоятельной работе при решении задач по выполнению тяговых расчетов.

Графическая часть (необходимые графики и диаграммы) выполняется на листах форматов А3 и А4 с соблюдением определенных правил и в соответствии с ЕСКД (Единой системой конструкторской документации).

### Типовое задание для выполнения ИДЗ:

#### БЕЛГОРОДСКИЙ ГОСУДАРСТВЕННЫЙ ТЕХНОЛОГИЧЕСКИЙ УНИВЕРСИТЕТ им. В.Г. Шухова КАФЕДРА «АВТОМОБИЛЬНЫЕ И ЖЕЛЕЗНЫЕ ДОРОГИ» ЗАДАНИЕ

#### на выполнение ИДЗ

по дисциплине «Изыскания и проектирование железных дорог»

Студенту \_\_\_\_\_\_\_\_\_\_\_\_\_\_\_\_\_\_\_\_\_\_\_\_\_\_\_\_\_ группы ЖД3-21 1 ИСХОДНЫЕ ДАННЫЕ

1.1 Продольный профиль и план перегона:

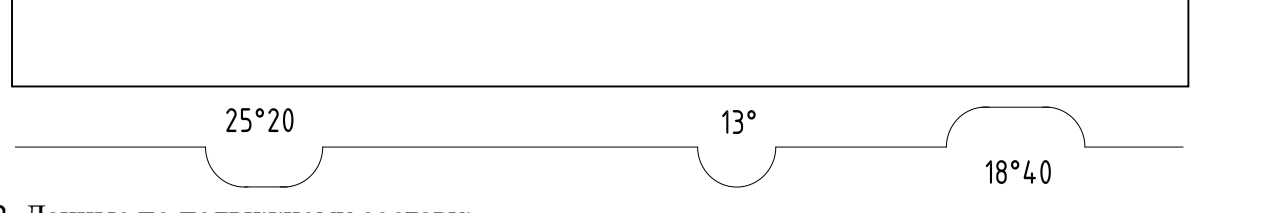

#### 1.2 Данные по подвижному составу:

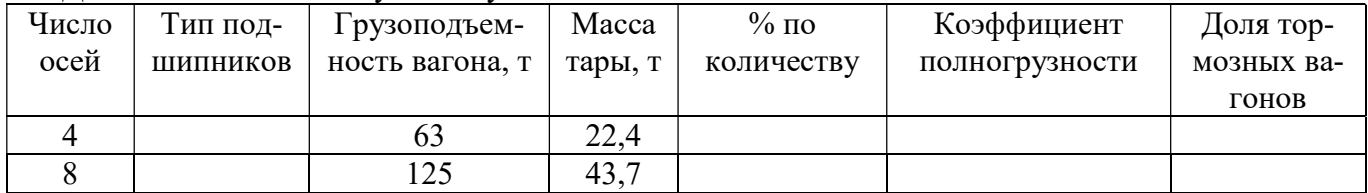

#### 1.3 Локомотив:\_\_\_\_\_\_\_\_\_\_

1.4 Конструкция пути:

1.5 Руководящий уклон:\_\_\_\_\_\_\_\_\_\_\_\_\_\_\_\_\_

#### 2 СОДЕРЖАНИЕ РАБОТЫ

- 2.1 Расчеты основного удельного сопротивления движению локомотива и вагонного состава.
- 2.2 Расчеты массы и длины состава и поезда.
- 2.3 Расчеты удельных тормозных сил поезда.
- 2.4 Расчеты удельных сил тяги.
- 2.5 Расчеты удельных равнодействующих сил.
- 2.6 Расчеты скорости поезда.
- 2.7 Расчеты времени хода поезда.
- 2.8 Расчет малых водопропускных сооружений.

Задание выдано Срок сдачи

Руководитель: Погромский Алексей Сергеевич

## 5. ОЦЕНОЧНЫЕ МАТЕРИАЛЫ ДЛЯ ПРОВЕДЕНИЯ ТЕКУЩЕГО КОН-ТРОЛЯ, ПРОМЕЖУТОЧНОЙ АТТЕСТАЦИИ

### 5.1. Реализация компетенций

## Компетенция ОПК-4. Способен выполнять проектирование и расчет транс-

портных объектов в соответствии с требованиями нормативных документов.

(код и формулировка компетенции)

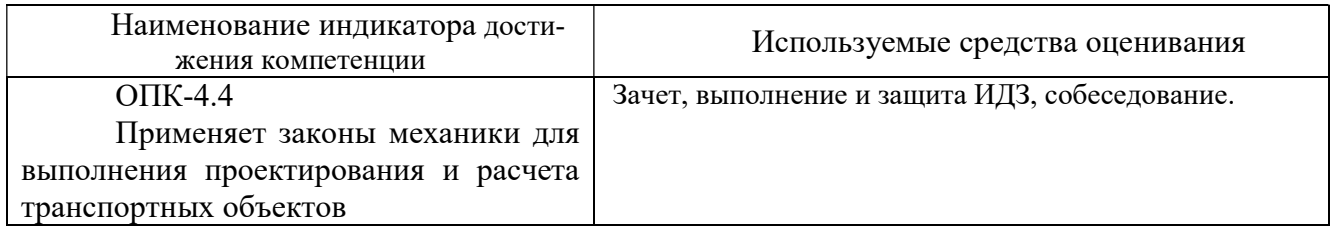

# Компетенция ПК-4. Способен разрабатывать основные разделы инженернотехнической проектной продукции по отдельным объектам и узлам железных дорог с использованием современного программного обеспечения для автоматизи-

#### рованного проектирования.

(код и формулировка компетенции)

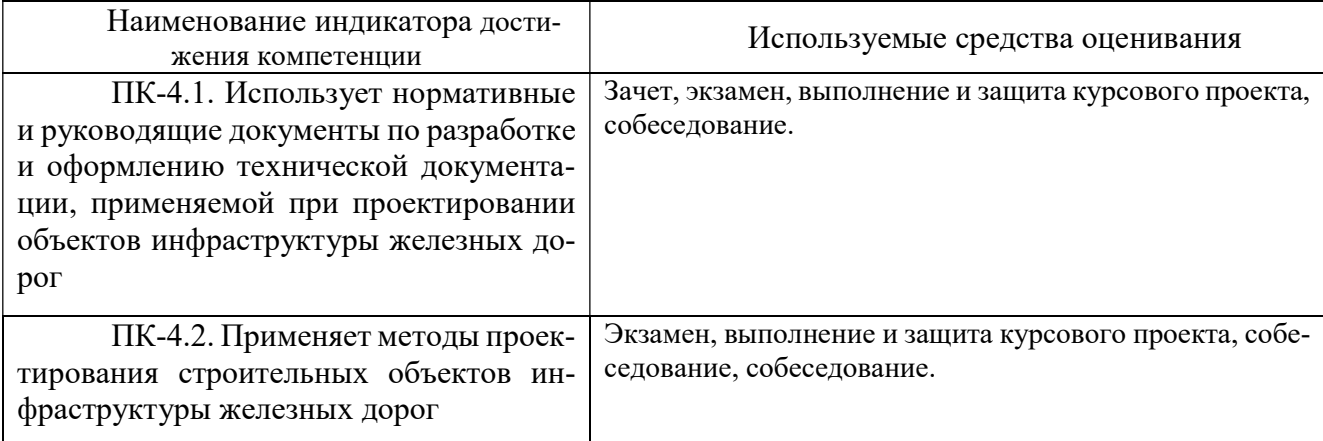

# Компетенция ПК-5. Способен организовать и выполнять проектирование и расчетное обоснование конструкций железнодорожного пути и его сооружений на прочность и устойчивость с проведением технико-экономический оценки результатов инженерно-технического проектирования.

(код и формулировка компетенции)

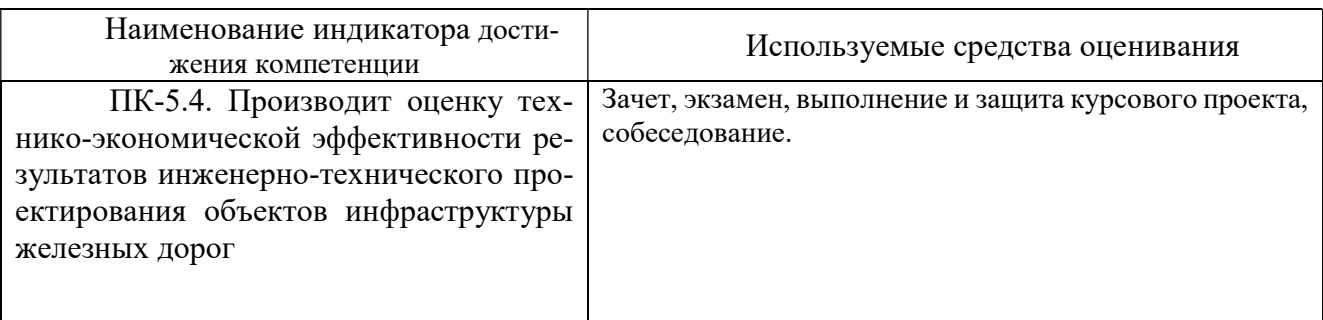

## 5.2. Типовые контрольные задания для промежуточной аттестации

Промежуточная аттестация осуществляется в конце семестров в форме зачета и экзамена.

Зачет проходит в форме собеседования.

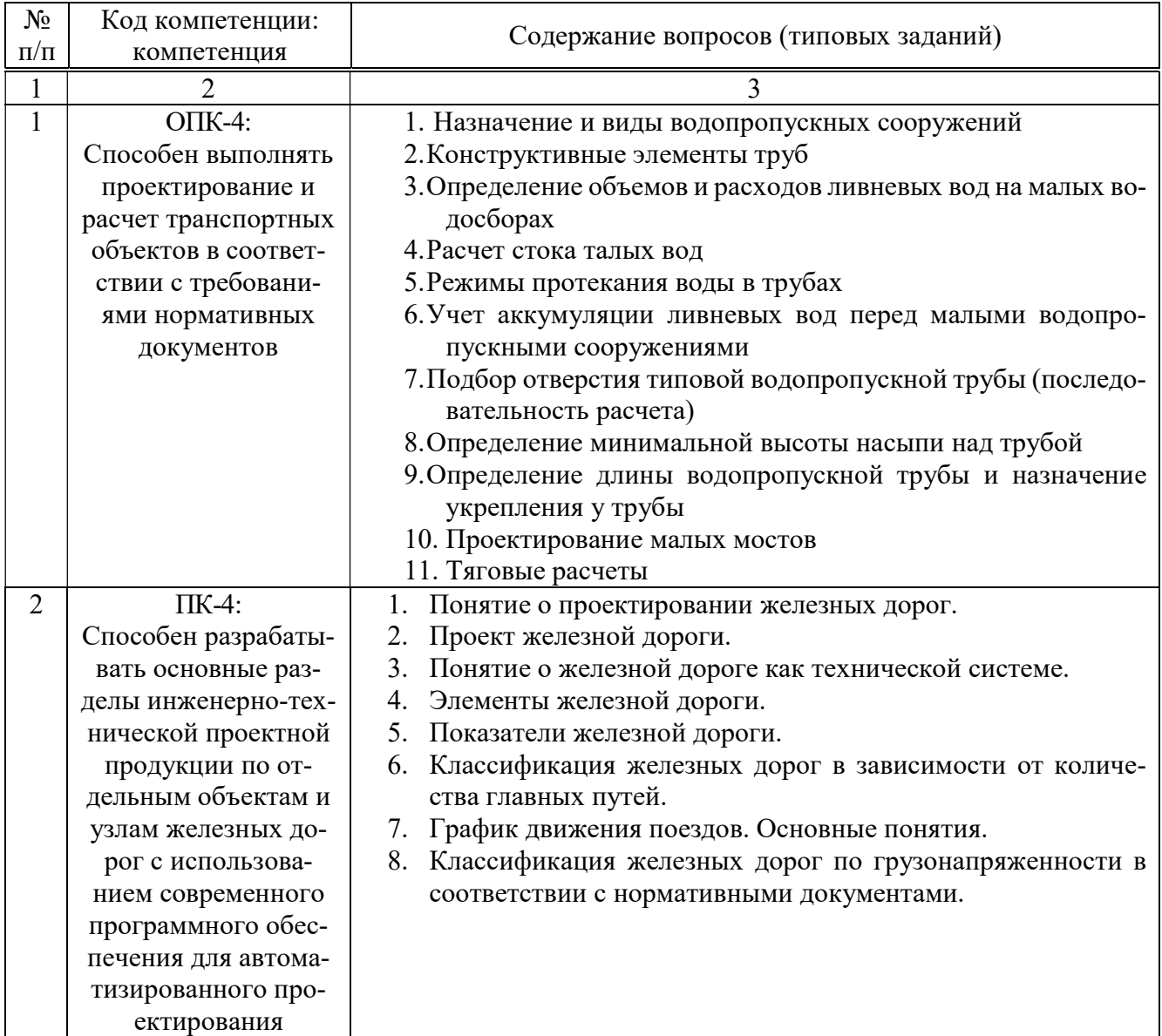

Перечень вопросов для подготовки к зачету

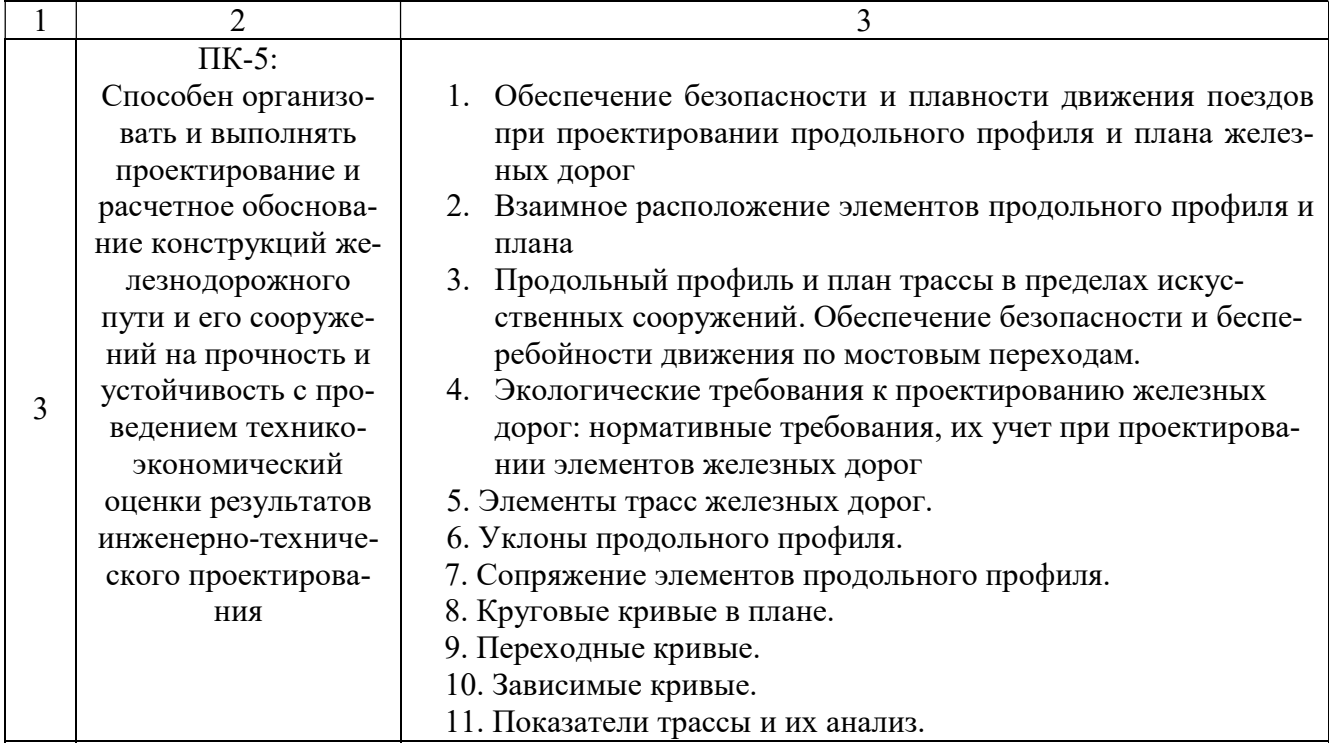

#### Критерии оценивания зачета

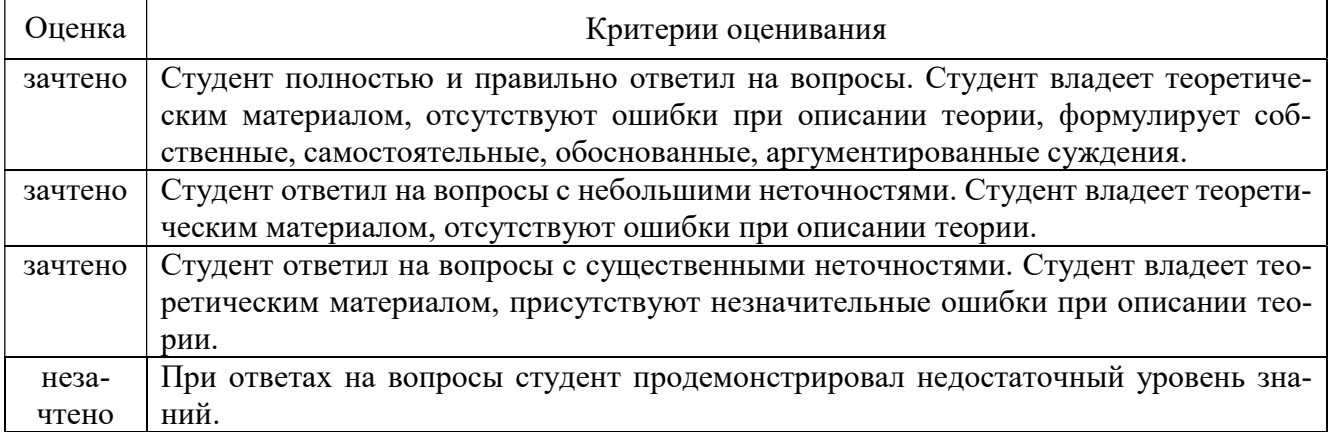

Экзамен состоит из 2-х вопросов теоретической части. Для подготовки к ответу на вопросы билета, который студент вытаскивает случайным образом, отводится время в пределах 45 минут. После ответа на теоретические вопросы билета, преподаватель задает дополнительные вопросы.

Распределение вопросов по билетам находится в закрытом для студентов доступе. Ежегодно по дисциплине на заседании кафедры утверждается комплект билетов для проведения экзамена по дисциплине. Экзамен является наиболее значимым оценочным средством и решающим в итоговой отметке учебных достижений студента.

Типовой вариант экзаменационного билета

#### МИНОБРНАУКИ РОССИИ

## ФЕДЕРАЛЬНОЕ ГОСУДАРСТВЕННОЕ БЮДЖЕТНОЕ ОБРАЗОВАТЕЛЬНОЕ УЧРЕЖДЕНИЕ ВЫСШЕГО ПРОФЕССИОНАЛЬНОГО ОБРАЗОВАНИЯ «БЕЛГОРОДСКИЙ ГОСУДАРСТВЕННЫЙ ТЕХНОЛОГИЧЕСКИЙ УНИВЕРСИТЕТ им. В.Г. ШУХОВА» (БГТУ им. В.Г. Шухова)

Кафедра автомобильных и железных дорог Дисциплина Изыскания и проектирование железных дорог Направление 23.05.06 Строительство железных дорог, мостов и транспортных тоннелей Специализация Строительство дорог промышленного транспорта

#### ЭКЗАМЕНАЦИОННЫЙ БИЛЕТ № 1

- 1. Виды и классификация раздельных пунктов.
- 2. Виды технических изысканий.

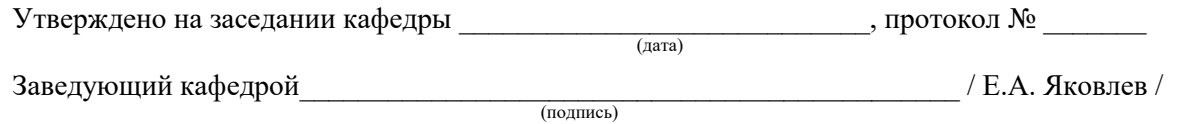

#### Перечень вопросов для подготовки к экзамену

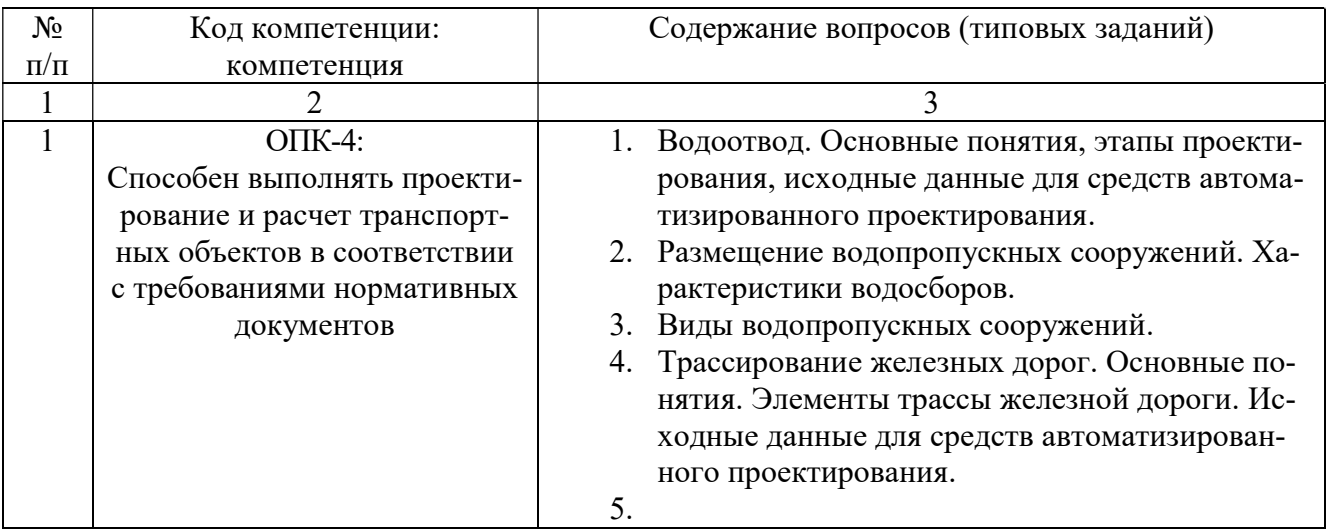

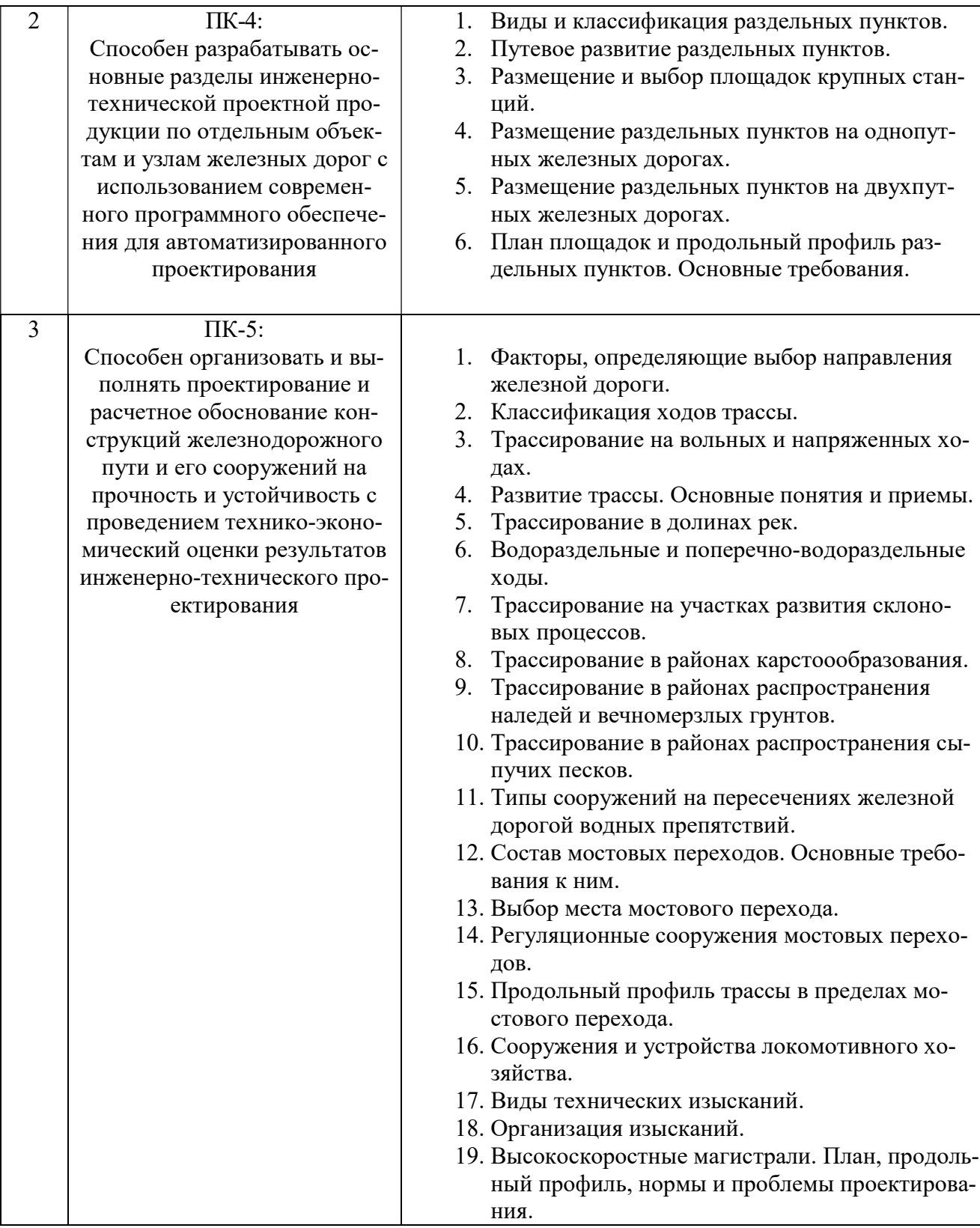

# Критерии оценивания экзамена:

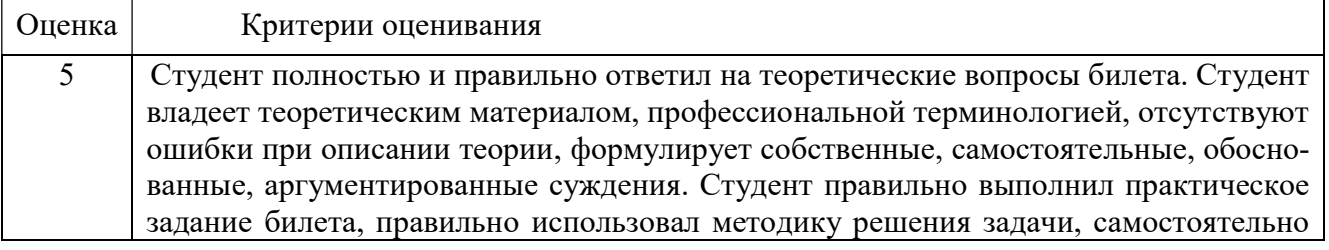

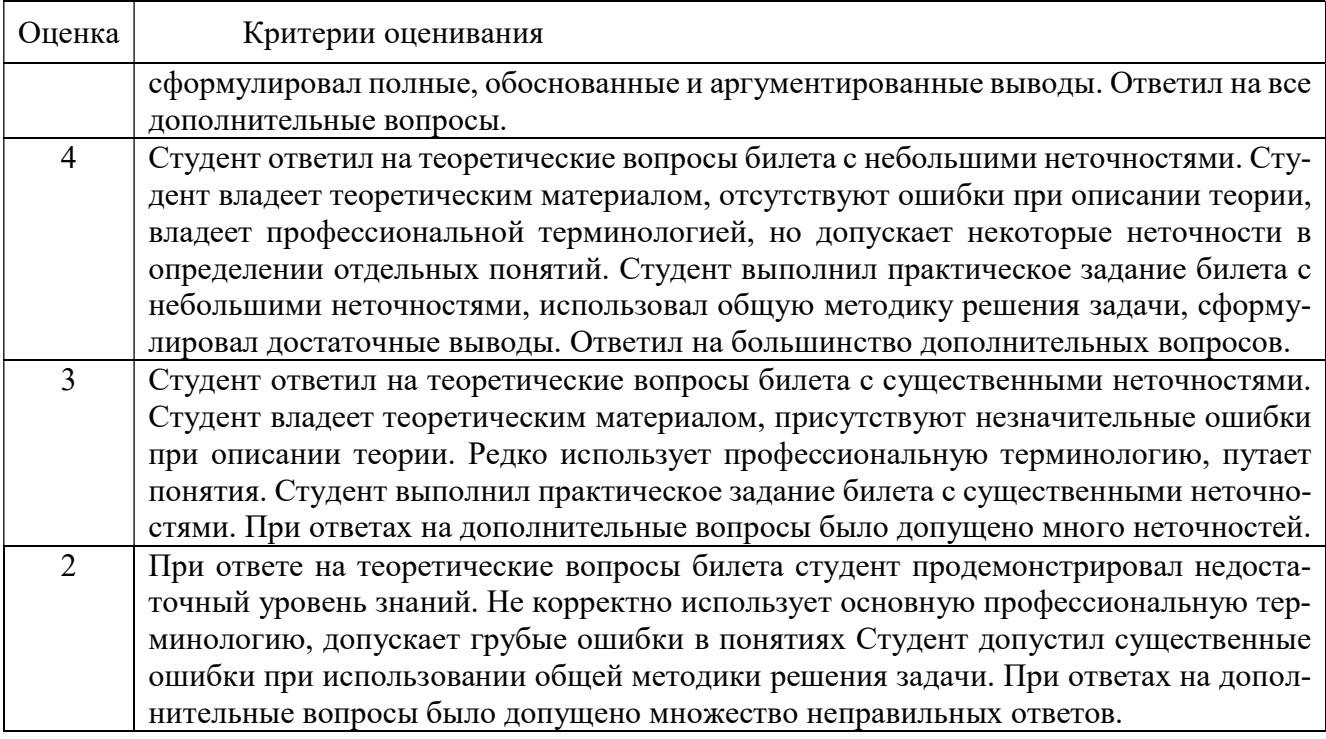

## 5.3. Типовые контрольные задания (материалы) для текущего контроля в семестре

Текущий контроль осуществляется в течение семестра в форме выполнения и защиты курсового проекта.

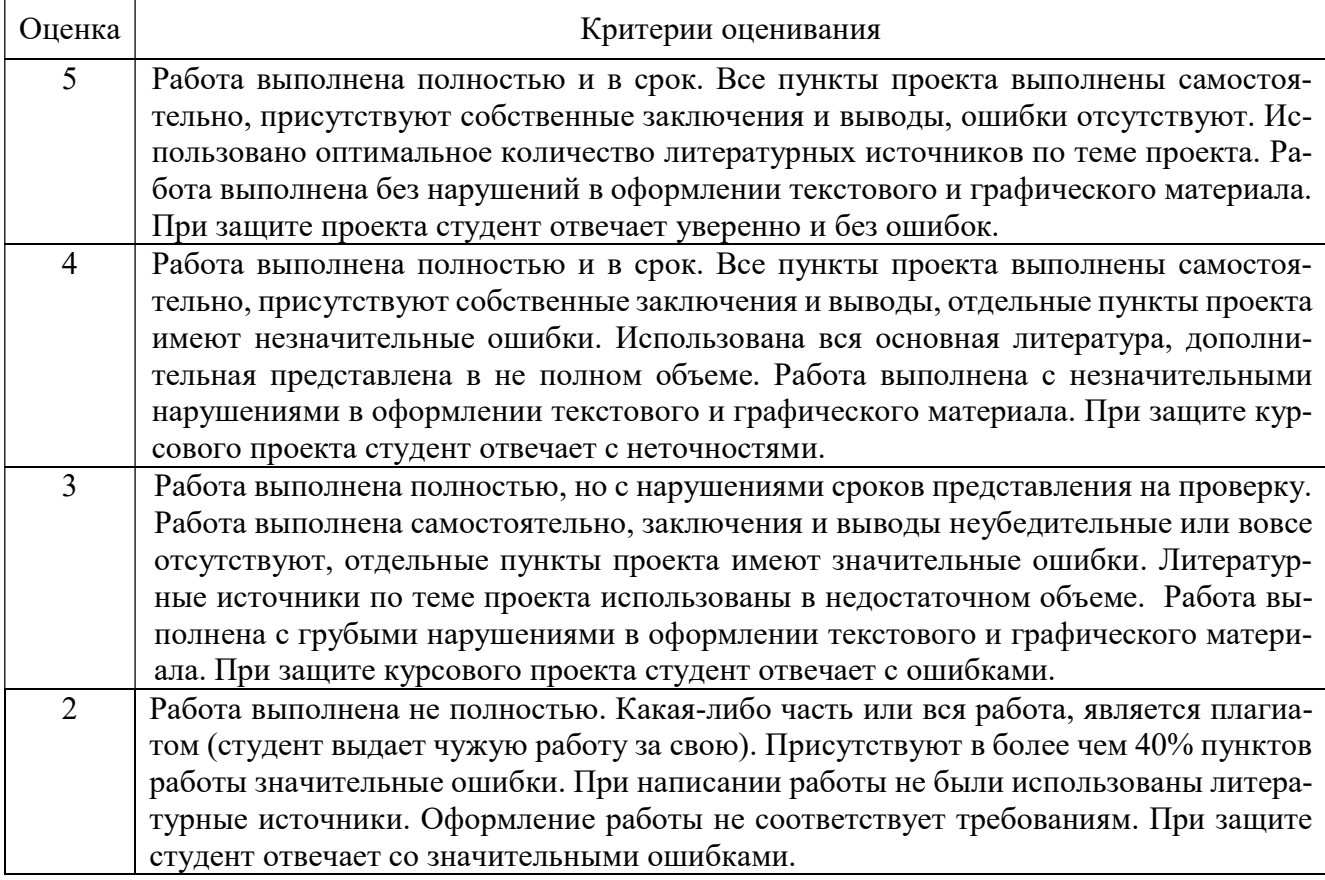

Критерии оценивания курсового проекта:

### 5.4. Описание критериев оценивания компетенций и шкалы оценивания

При промежуточной аттестации в форме экзамена используется следующая шкала оценивания: 2 – неудовлетворительно, 3 – удовлетворительно, 4 – хорошо, 5 – отлично.

Оценка степени сформированности компетенций осуществляется по следующим критериям:

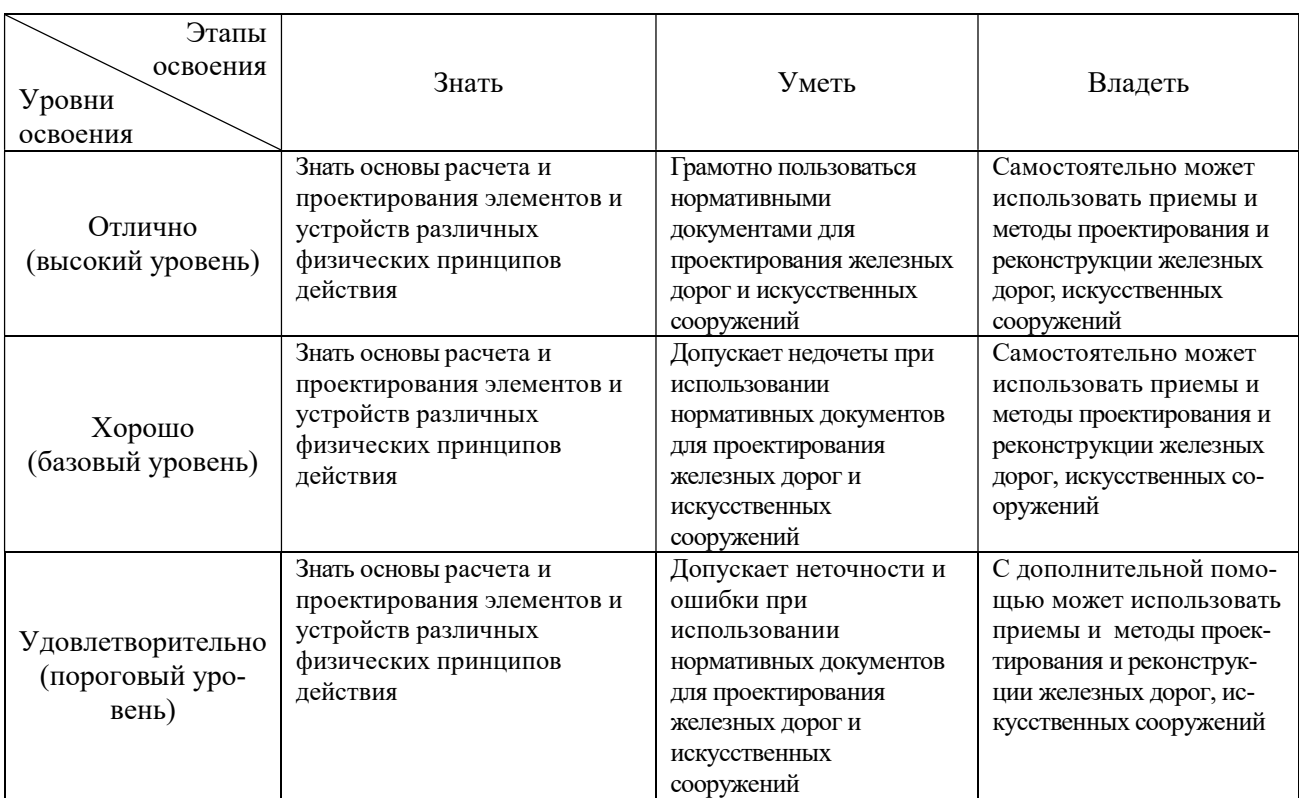

Компетенция ОПК-4:

# Компетенция ПК-4:

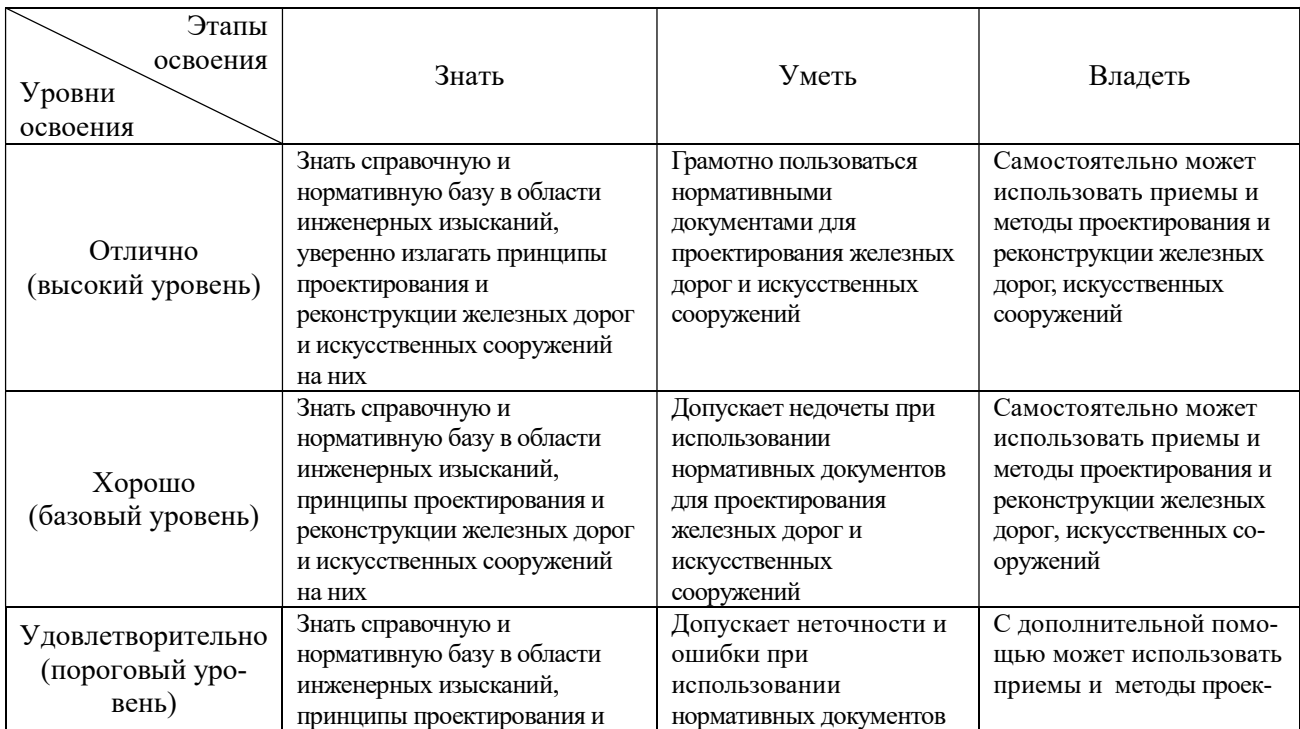

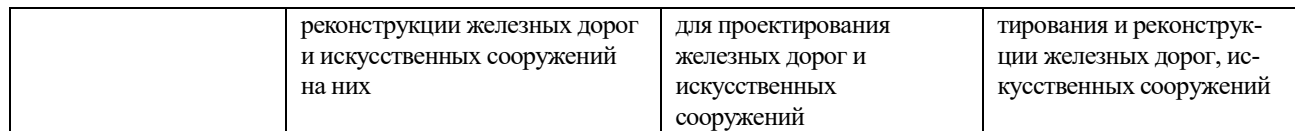

# Компетеция ПК-5:

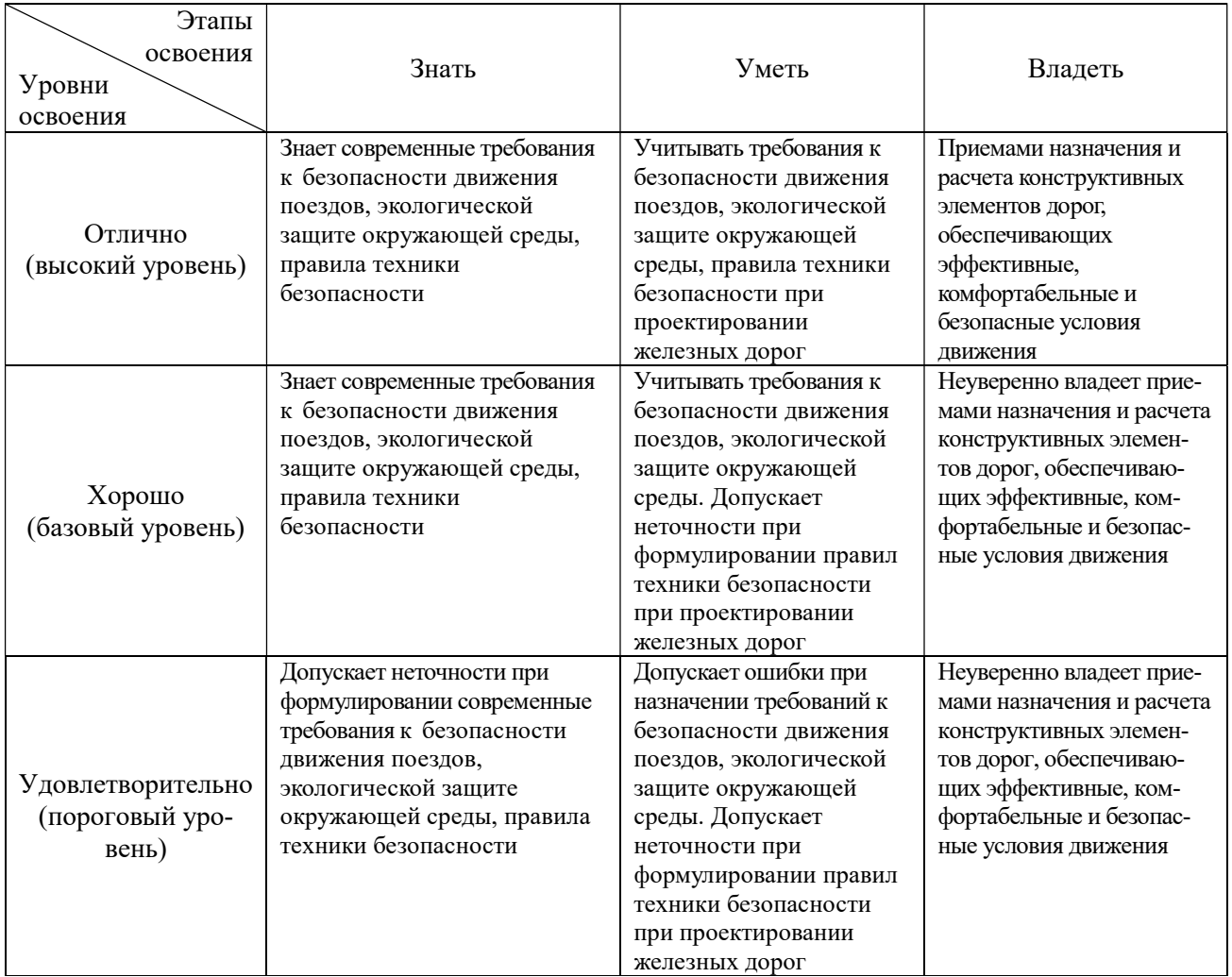

## 6. МАТЕРИАЛЬНО-ТЕХНИЧЕСКОЕ И УЧЕБНО-МЕТОДИЧЕСКОЕ ОБЕСПЕЧЕНИЕ

# 6.1. Материально-техническое обеспечение

![](_page_19_Picture_342.jpeg)

![](_page_20_Picture_196.jpeg)

# 6.2. Лицензионное и свободно распространяемое программное обеспечение

![](_page_20_Picture_197.jpeg)

### 6.3.Перечень учебных изданий и учебно-методических материалов

### 6.3.1.Перечень основной литературы

- 1. Экономические изыскания и основы проектирования железных дорог [Электронный ресурс]: учебник для вузов ж.-д. транспорта/ Б.А. Волков [и др.].— Электрон. текстовые данные.— М.: Учебно-методический центр по образованию на железнодорожном транспорте, Маршрут, 2005.— 407 c.— Режим доступа: http://www.iprbookshop.ru/16266.— ЭБС «IPRbooks», по паролю
- 2. Основы проектирования, строительства и реконструкции железных дорог [Электронный ресурс]: учебник/ В.А. Бучкин [и др.].— Электрон. текстовые данные.— М.: Учебно-методический центр по образованию на железнодорожном транспорте, 2009.— 448 c.— Режим доступа: http://www.iprbookshop.ru/16236.— ЭБС «IPRbooks», по паролю

## 6.3.2 Перечень дополнительной литературы

1. Грицык В.И. Аэрокосмическая геоинформация для проектирования, строительства и реконструкции железных дорог [Электронный ресурс]: иллюстрированное учебное пособие/ Грицык В.И., Ревзон А.Л.— Электрон. текстовые данные.— М.: Учебно-методический центр по образованию на железнодорожном транспорте, 2011.— 79 c.— Режим доступа: http://www.iprbookshop.ru/45246.— ЭБС «IPRbooks», по паролю

### 6.4 Перечень интернет ресурсов, профессиональных баз данных, информационно-справочных систем

1. Сайт научно-технической библиотеки БГТУ им. В.Г. Шухова: http://elib.bstu.ru/

2. Сайт Российского фонда фундаментальных исследований: http://www.rfbr.ru/rffi/ru/

3. Сайт Научной электронной библиотеки eLIBRARY.RU: http://elibrary.ru/

4. Сайт Электронно-библиотечной системы издательства «Лань»: http://e.lanbook.com/

5. Сайт Электронно-библиотечной системы «IPRbooks»: http://www.iprbookshop.ru/

6. Справочно-поисковая система «КонсультантПлюс»: http://www.consultant.ru/

7. Сборник нормативных документов «Норма CS»: http://normacs.ru/

# 7. УТВЕРЖДЕНИЕ РАБОЧЕЙ ПРОГРАММЫ

# Рабочая программа утверждена на 2022/2023 учебный год без изменений/с изменениями, дополнениями<sup>1</sup>

# Изменения в п. 6.2

-

![](_page_22_Picture_134.jpeg)

Протокол № \_12\_\_\_ заседания кафедры от «\_27\_»\_мая\_\_\_ 2022 г.

Заведующий кафедрой  $\left\langle \bigoplus_i \bigotimes_j \mathbb{Z}_i \right\rangle$  (Яковлев Е.А.) подпись, ФИО Директор института  $\mathscr{LLCO}$  (Новиков И.А.)

подпись, ФИО